# *SOYAL*® AR-716E/Ei

### **TÖBBA**

### FC CE MA SOR

### **TELEPÍTŐI és FELHASZNÁLÓI LEÍRÁS**

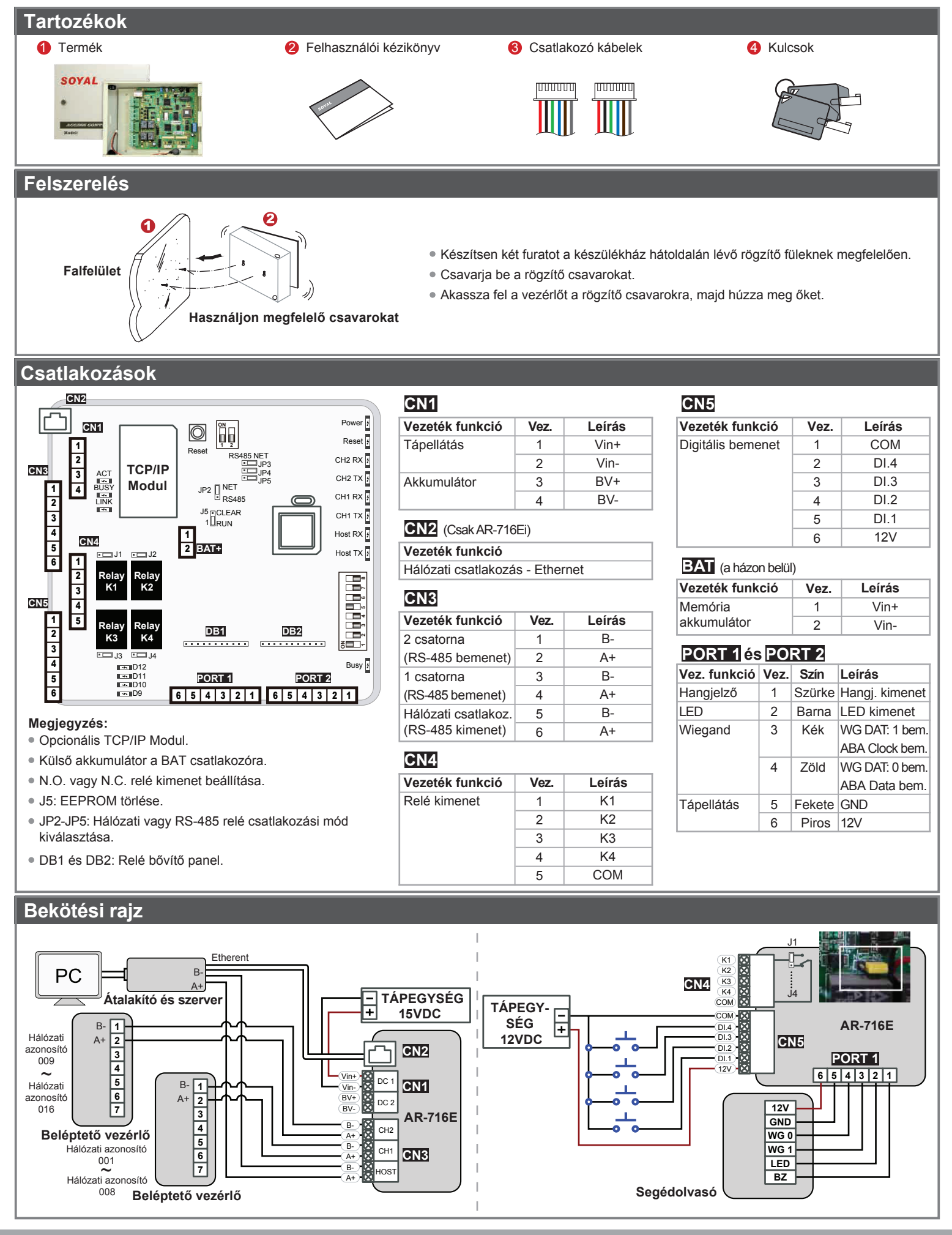

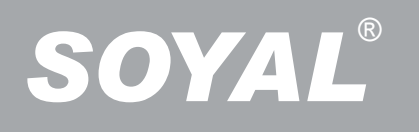

## AR-716E/EI<br>TÖBBAJTÓS HÁLÓZATI VEZÉRLŐ

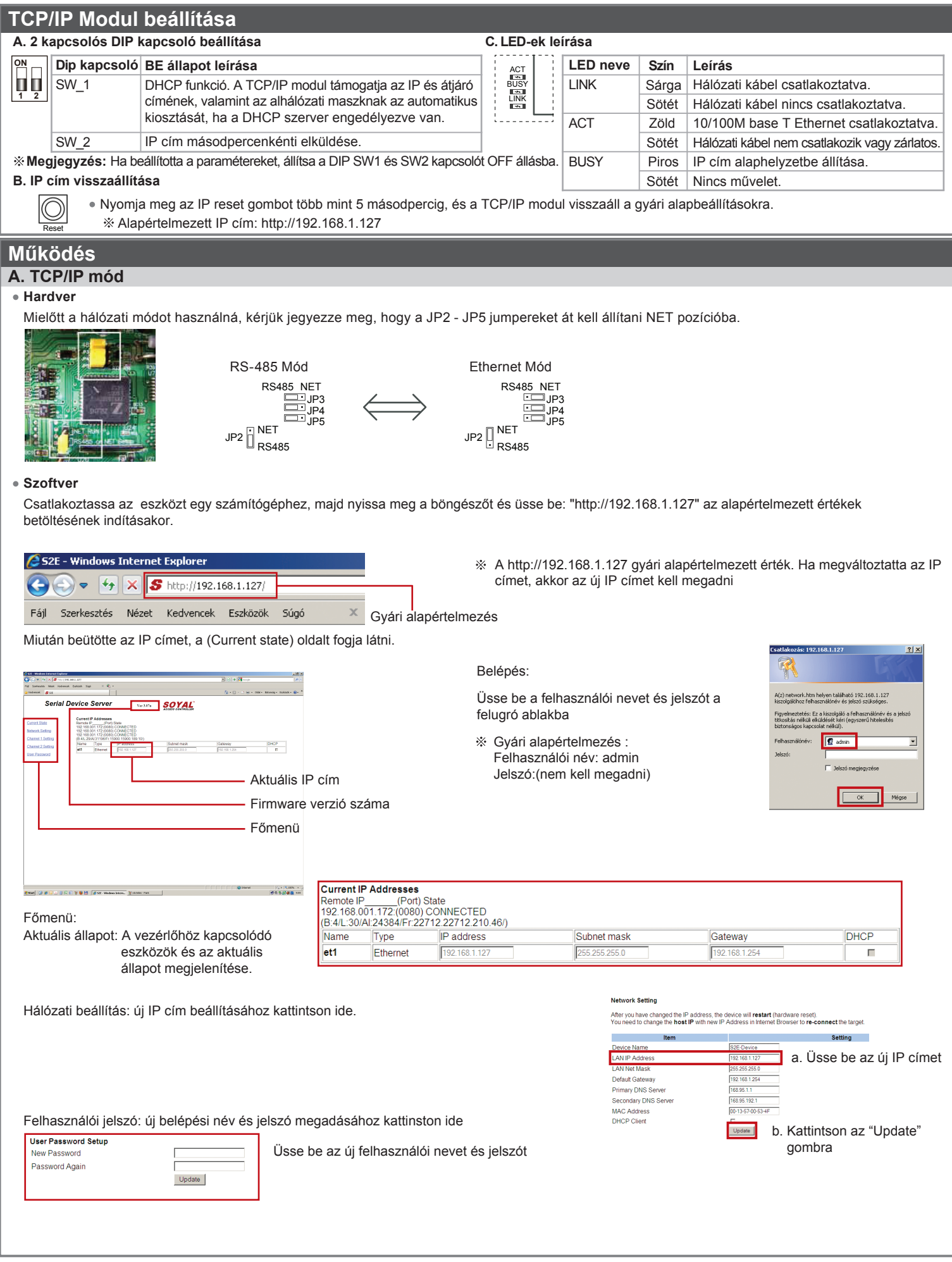

# **SOYAL®** AR-716E/

## TÖBBAJTÓS HALÓZATI VEZERLŐ

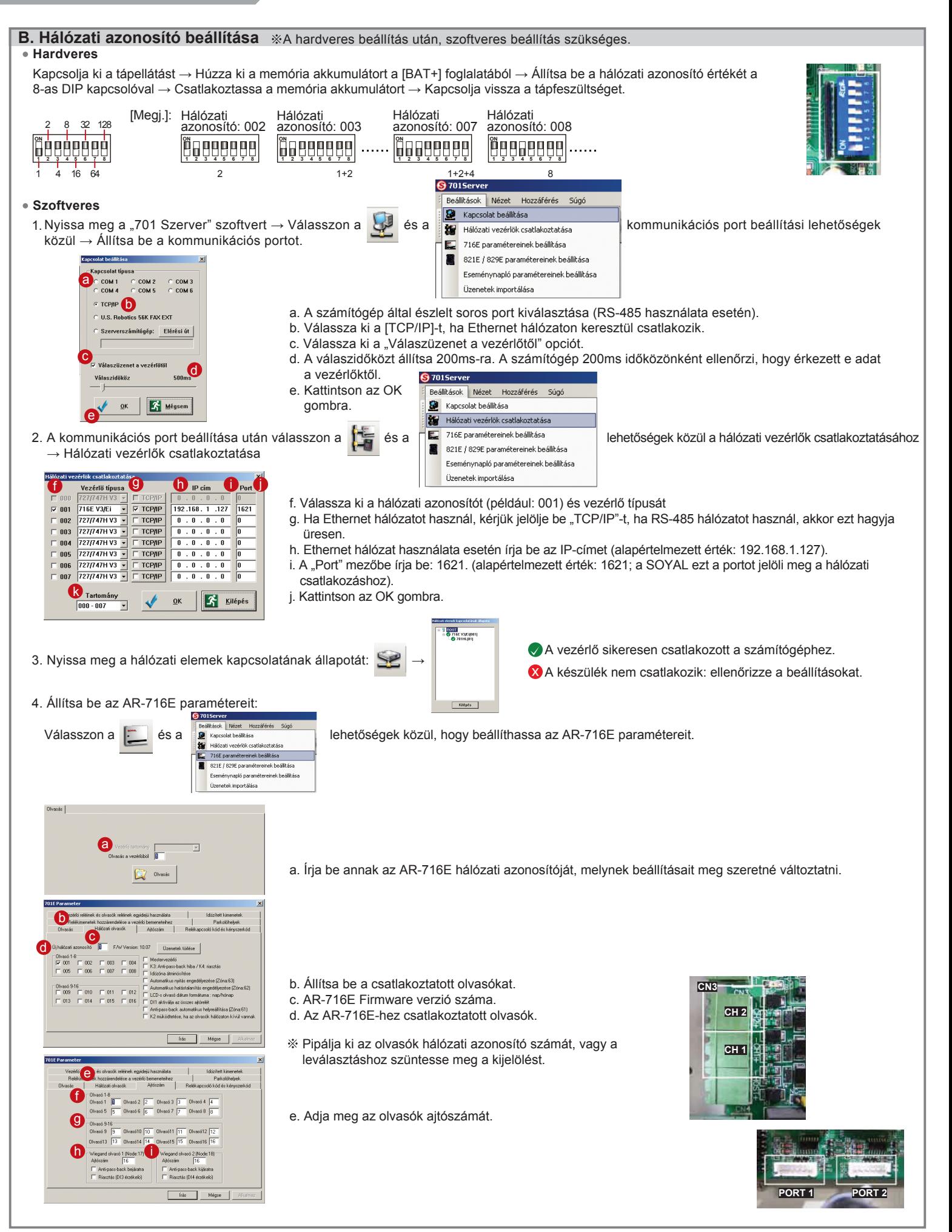

## *SOYAL*® AR-716E/Ei

### TÖBBAJTÓS HÁLÓZATI VEZÉRLŐ

#### **C. Gyári alapbeállítások visszaállítása**

#### **EEPROM visszaállítása**

Kapcsolja ki a készüléket → Húzza ki a memória akkumulátort a [BAT+] csatlakozóból → Helyezze a J5 Jumpert "Clear" állásba 0.5 másodpercig → Helyezze a J5 Jumpert "RUN" állásba → Csatlakoztassa a memória akkumulátort → Kapcsolja vissza a tápfeszültséget → Kész

#### **IP Cím visszaállítása**

**ON** Kapcsolja a TCP/IP modul melletti DIP kapcsoló 2-es kapcsolóját "OFF" állásba → Nyomja meg az IP Reset gombot 5 másodpercig → TCP/IP modul visszaáll a gyári alapbeállításokra

#### **IP címek gyári alapbeállításai**

IP cím: 192.168.1.127 Átjáró IP címe: 192.168.1.254 Alhálózati maszk: 255.255.255.0 Soros port: 9600, N, 8, 1 TCP port: 1621 Jelszó: None

#### **D. LED-ek visszajelzései (a panel jobb oldalán)**

#### **POWER**

Amikor a vezérlőhöz csatlakoztatja a tápfeszültséget a LED zölden világít; ha nem világít, az hibás tápellátást jelent.

#### **RESET**

Az EEPORM visszaállítása után a [RESET] LED pirosan felvillan és törli a memóriát mielőtt újra indulna.

#### **CH2 RX és CH2 TX**

[CH2 RX] LED minden egyes zöld villanása azt jelzi, hogy adatfogadás történt a 9-16 hálózati azonosítójú olvasóktól. [CH2 TX] LED piros villogása azt jelenti, hogy adatküldés történt a a 9-16 hálózati azonosítójú olvasókhoz.

#### **CH1 RX és CH1 TX**

[CH1 RX] LED minden egyes zöld villanása azt jelzi, hogy adatfogadás történt a 9-16 hálózati azonosítójú olvasóktól.

[CH1 TX] LED piros villogása azt jelenti, hogy adatküldés történt a a 9-16 hálózati azonosítójú olvasókhoz.

[megjegyzés] Hogyan állapíthatja meg a LED-ek jelzése alapján, hogy melyik olvasóval van probléma. Ha az 1. RS-485 csatornára 6 olvasó van csatlakoztatva , akkor normál körülmények között a [CH1 RX] LED mindig villog.

LED villogási üteme: villog, villog, villog, villog, villog, villog, villog,….

 Ha a LED villogási üteme a következő: villog, nem villog, nem villog, villog,…. azt jelenti, hogy a 2-es és a 4-es hálózati azonosítójú olvasóval van probléma.

Alapértelmezett értékként a 1-es és 9-es hálózati azonosító van beállítva.

#### **HOST RX és HOST TX**

[HOST RX] Az adatfeldolgozó számítógéptől érkező adatok fogadása. A csatlakozást villogó zöld LED jelzi. [HOST TX] Az adatfeldolgozó számítógéphez küldött adatok. A csatlakozást követően villogó piros LED jelzi.

#### **BUSY**

Amikor a LED pirosan világít, a memória törlődik és visszaáll gyári alapállapotba.

Ha nem kezdeményezett EEPROM visszaállítást, de a [RESET] és a [BUSY] LED is világít, azt jelenti, hogy valamilyen egyéb probléma van a panellel.

#### **E. LED-ek visszajelzései (a panel bal oldalán)**

#### **ACT**

Amikor az Ethernet hálózati kapcsolat létrejön, a LED zölden világít.

#### **BUSY**

IP cím alapértékre történő visszaállítása után a [BUSY] LED pirosan világít.

#### **LINK**

Miután csatlakoztatta a [CN2] aljzatba a hálózati kábel, a [LINK] LED sárgán világít.

Ha a [LINK] LED világít, de az [ACT] LED nem, akkor az hibás Ethernet hálózati kapcsolatot jelez

#### Power<sup>1</sup> **CN1 ON Reset** 1 Rese<sup>®</sup> 2 CH<sub>2</sub> RX  $\frac{1}{2}$ RS485 NET **TCP/IP**  JP3 **CN3**  $JPA$ CH<sub>2</sub> TX $\frac{1}{f}$ 3 ACT **Modul** JP5 NET  $JP2$ 1 BUSY 4 CH<sub>1</sub> RX $\frac{1}{2}$ RS485 2 LINK J<sub>5</sub> CLEAR<br>1 RUN CH<sub>1</sub> TX $\frac{1}{i}$ 3 Host RX 4 1 **CN4** 5 BAT+ 2 **BAT+**  $\overline{1}$  J2 Host TX 6 1 2 **Relé Relé 3 4 5 6 7 8** 3 **K1 K2** ÷ **CN5** 4 5] 1 **Relé Relé DB1 DB2** 2 **K3 K4 10** 3 J3 J4 Busy <mark>f</mark> 4 D12 **PORT 1 PORT 2** D11<br>D10<br>D9 5 6 6 5 4 3 2 1 6 5 4 3 2 1

**1**

**2** Reset

**BAT+**

**J5**

**CN2**

#### **D9~D12**

A [CN5] csatlakozóra köthető, DI1~ DI4 digitális bemenetek állapotát jelzi. Ha pl. a DI1 bement aktív, akkor a [D9] LED zölden világít.

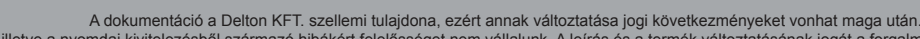

A fordításból, illetve a nyomdai kivitelezésből származó hibákért felelősséget nem vállalunk. A leírás és a termék változtatásának jogát a forgalmazó és a gyártó fenntartja.